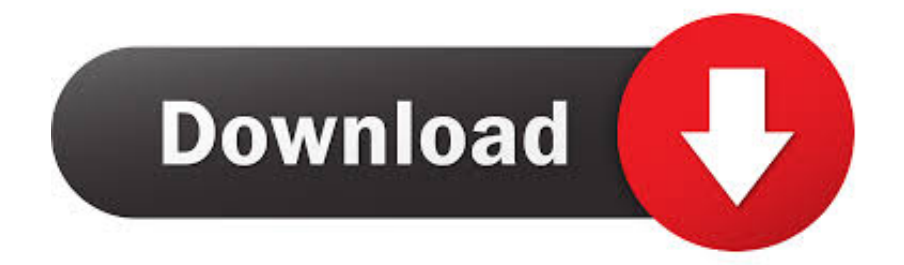

### [Starbound How To Reset Universe](https://tlniurl.com/1uhcnf)

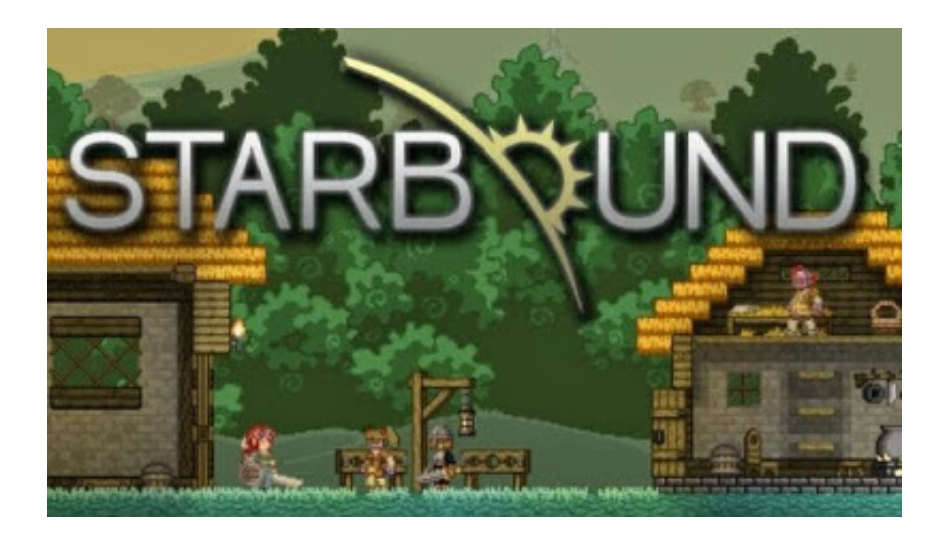

[Starbound How To Reset Universe](https://tlniurl.com/1uhcnf)

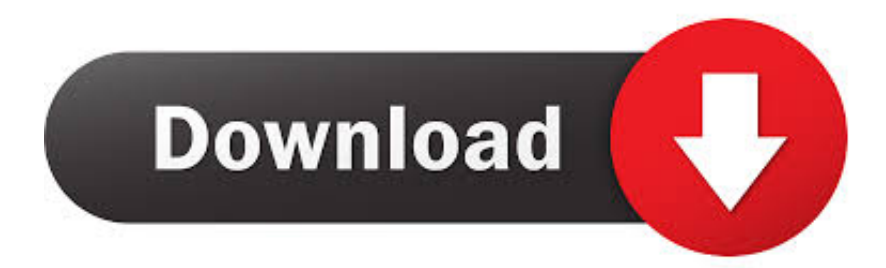

Starbound How To Reset ShipStarbound How To Reset UniverseStarbound How To Reset Your UniverseMoth TrapLight SourceFind below a list of all Starbound console commands for players and server administrators, updated for the latest version of Starbound on Steam (1.. You've fled your home, only to find yourself lost in space with a damaged ship.

1. starbound reset universe

2. starbound frackin universe reset ship

The easiest (and the most crude) way to do this is to delete the entire storage/universe directory.

## **starbound reset universe**

starbound reset universe, starbound reset universe command, starbound frackin universe reset ship, how to reset your universe starbound [Download free batch convert fit to gpx](https://dabnamuhas.therestaurant.jp/posts/15731520)

Aug 21, 2020 Universe reset, also known as 'Universe wipe', is an action of reverting the universe of Starbound to its initial state prior to being modified by a player.. I'm getting a little tired of it This command will reset all universe flags (so none will be set) - things like the Outpost will be reset to their initial state after executing this command. [Como Ver Meu Serial Key](https://ergalroconf.over-blog.com/2021/03/Como-Ver-Meu-Serial-Key.html)

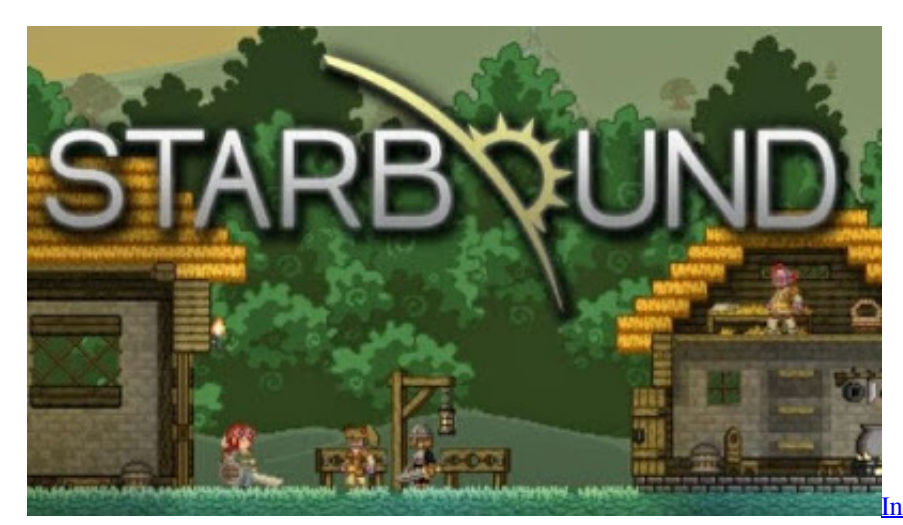

[Xp Free](https://spycidneycei.amebaownd.com/posts/15731518)

[Intel Pro 100 Ve Network Connection Driver](https://spycidneycei.amebaownd.com/posts/15731518)

# **starbound frackin universe reset ship**

### [Logitch Gaming Mice, Best Gaming Mice For Mac](https://hopeful-hodgkin-4c67b8.netlify.app/Logitch-Gaming-Mice-Best-Gaming-Mice-For-Mac)

 Starbound How To Reset UniverseStarbound How To Reset UniverseStarbound Reset Universe FlagsStarbound was released yesterday, 23 July, on Steam and a lot of players are complaining about issues in the game and writing bad reviews because of that.. You will need to exit and leave any areas for changes to take effect (i e If you are in the Outpost when you run this command, you will need to leave and enter for changes to take effect).. Your only option is to beam down to the planet below and gather the resources you need to repair your ship and set off to explore the vast, infinite universe…Our team released a guide to help you fix the Starbound errors and other minor issues of the game.. If you can find your issue there please comment below and we will help you fix your game.. Travel to the coordinates of them, using the date modified to help and search all planets until you find your planets you were at before. [Half Life 2 Beta Download Mac](https://cacothere.over-blog.com/2021/03/Half-Life-2-Beta-Download-Mac.html)

### [Insignia Tv User Manual](https://silly-davinci-2dc1fb.netlify.app/Insignia-Tv-User-Manual.pdf)

Look in your universe folder and if there are lots of 'world' folders your universe hasn't been reset.. Aug 20, 2018 Now you can play Starbound on this one server with any number of friends you want.. 3 3, PC / Mac) Type the name of a command into the search bar to instantly search the cheat table.. 0c compatible gpuDirectX: Version 9 0cNetwork: Broadband Internet connectionStorage: 3 GB available spaceRECOMMENDED:OS: Windows XP or laterProcessor: Core i3Memory: 4 GB RAMGraphics: Discrete GPU capable of DirectX 9.. Your server is equivalent to one Starbound universe Even after you log out and are offline your friends can still play on your server, allowing for different schedules and time zones while still.. Although the game has a lot of positive reviews, with a total of over 50 000 reviews, some players are encountering Starbound errors like the game is not starting, crashes or FPS issues. 0041d406d9 [Free download Activate Office 2013 Via Telephone programs](https://wizardly-goldstine-c8de01.netlify.app/Free-download-Activate-Office-2013-Via-Telephone-programs.pdf)

0041d406d9

[Mu Speed Hack Downloads](https://hub.docker.com/r/spechamdiali/mu-speed-hack-downloads)